سه شنبه 19 دی 1402 - 13:00

آموزش تصویری:

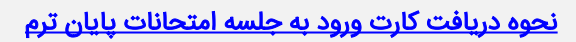

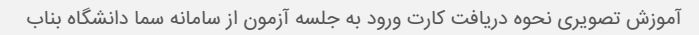

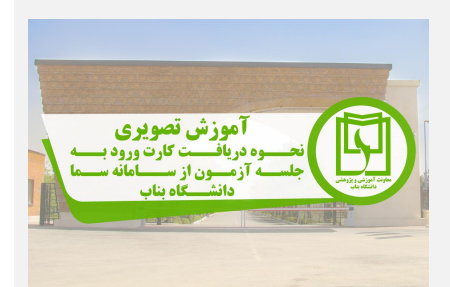

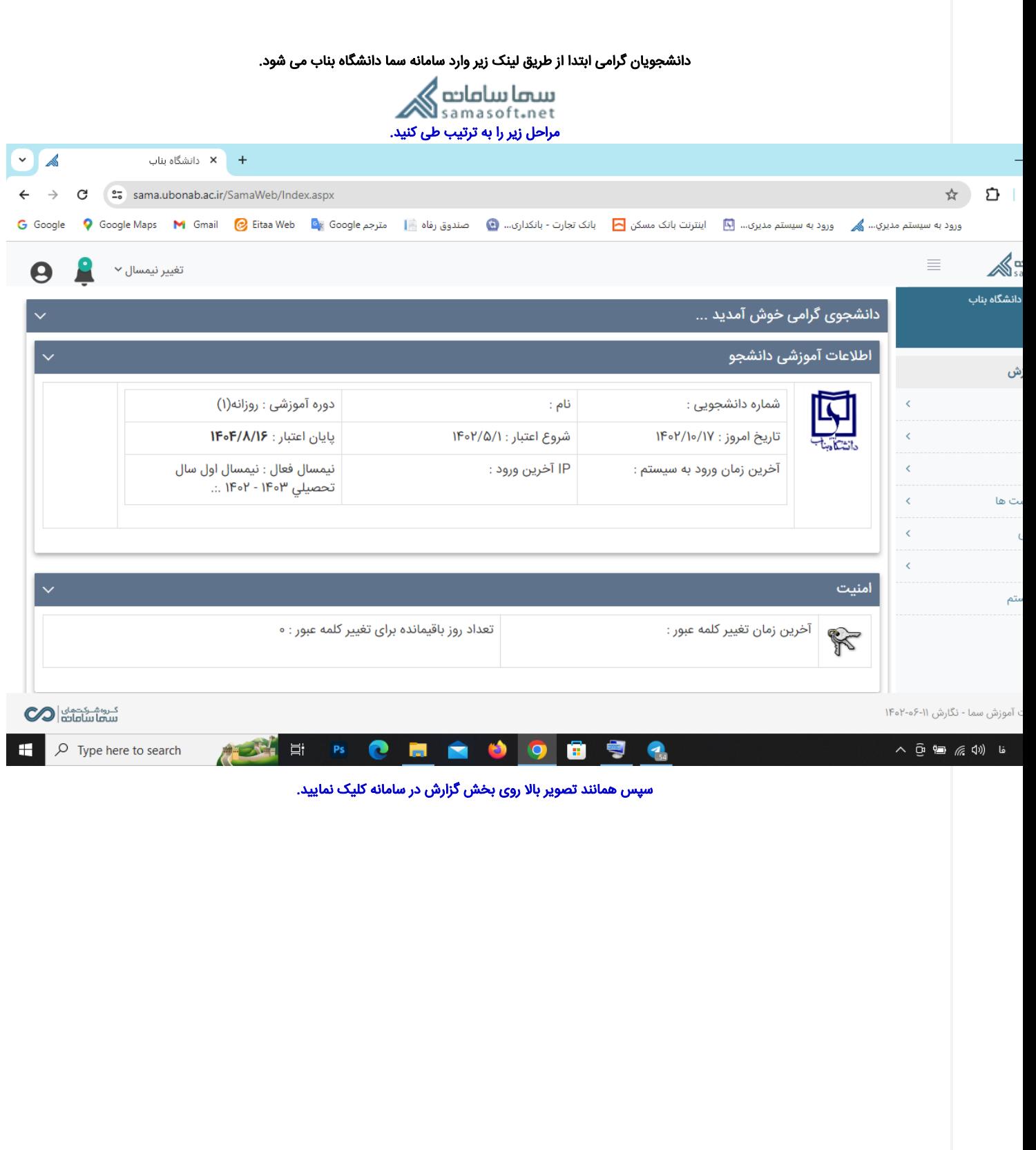

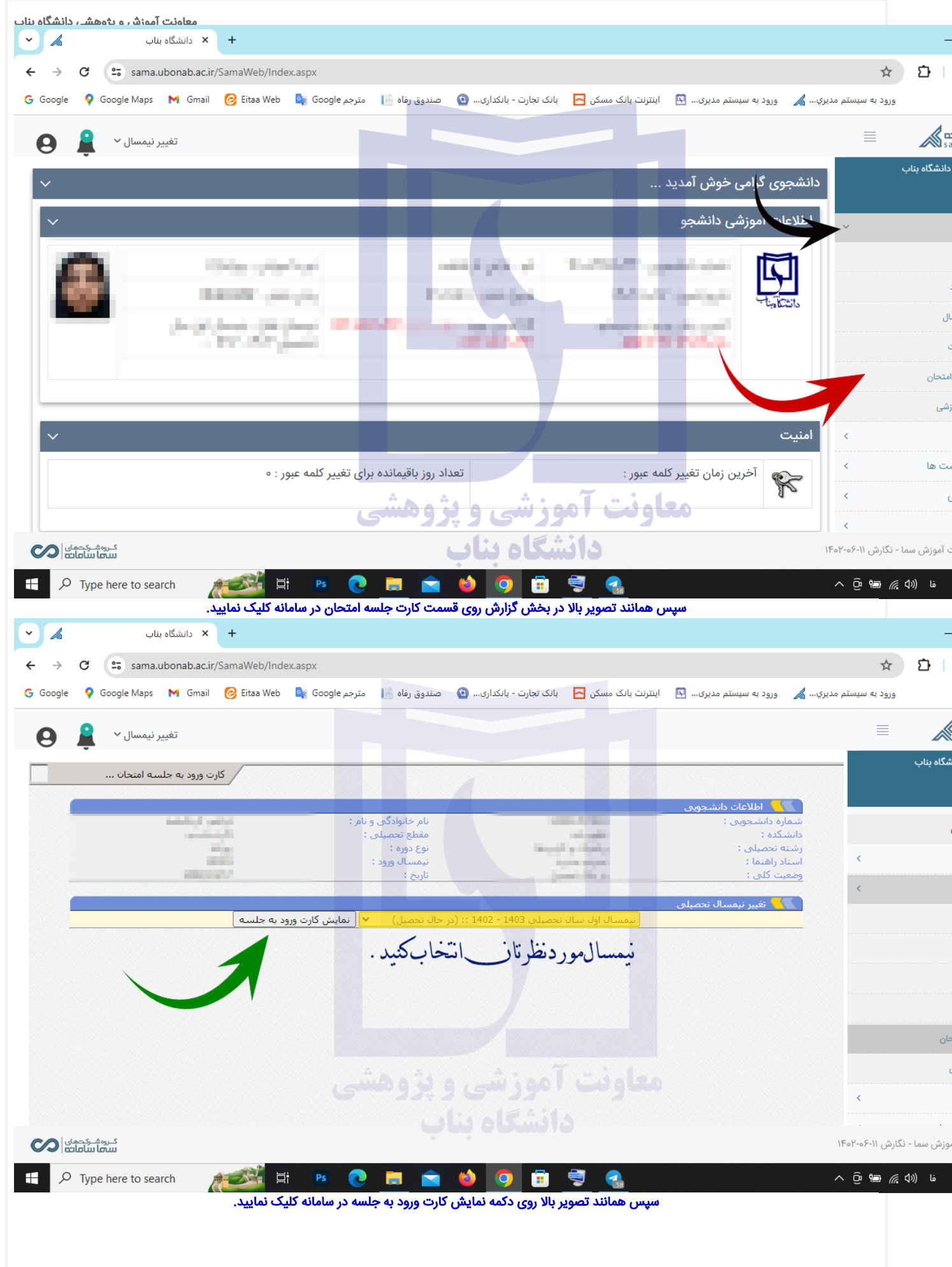

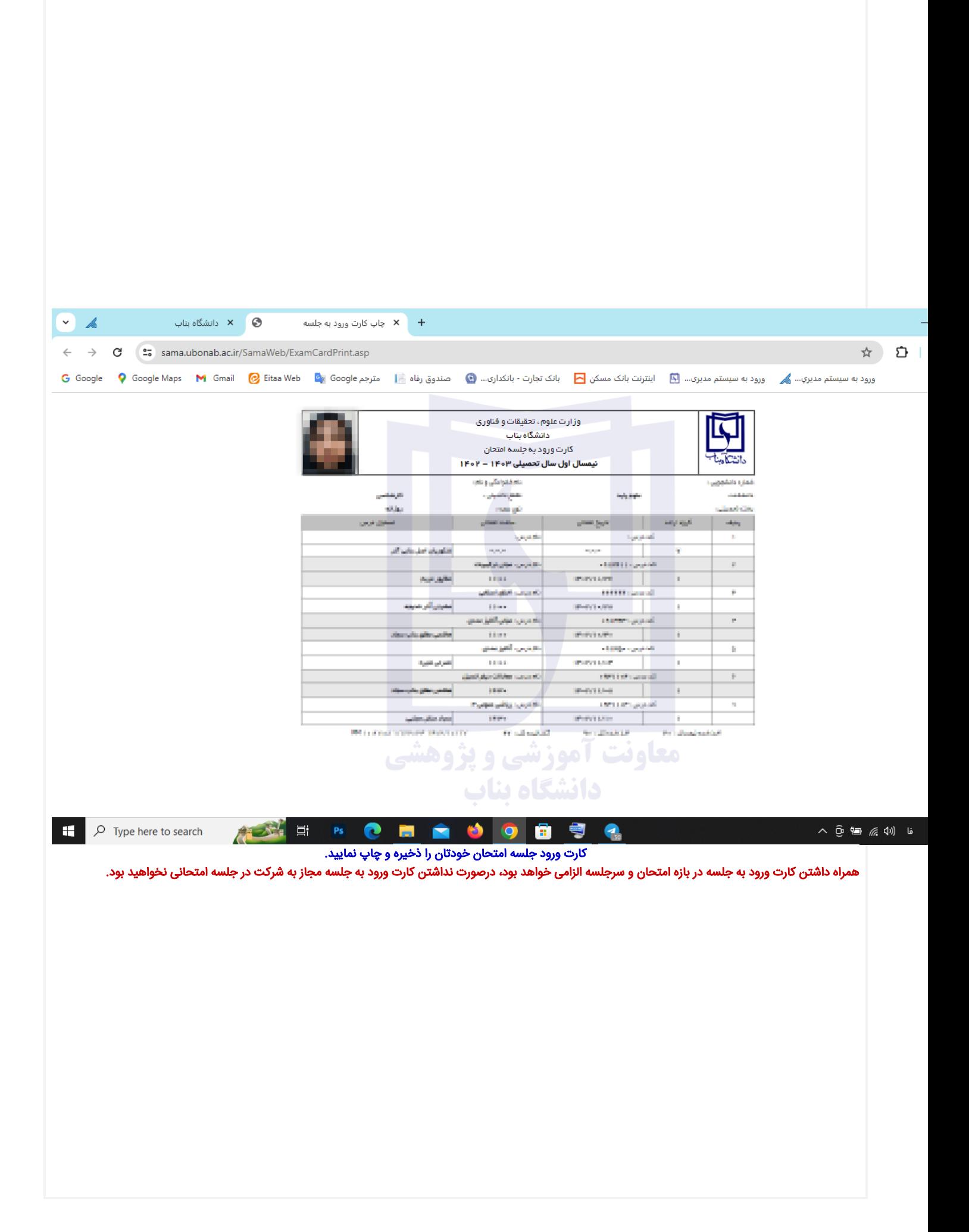